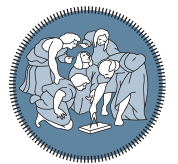

**POLITECNICO MILANO 1863** 

**SCUOLA DI INGEGNERIA INDUSTRIALE E DELL'INFORMAZIONE** 

Executive Summary of the Thesis

# LYMPH3D: A new library to solve PDE problems with Discontinuous Galerkin methods on three-dimensional polytopic meshes

Laurea Magistrale in Mathematical Engineering - Ingegneria Matematica

Author: NICOLETTA DE GIOSA Advisor: PROF. PAOLA ANTONIETTI Co-advisor: PROF. ILARIO MAZZIERI Academic year: 2022-2023

# 1. Introduction

Classical finite element methods typically only support computational grids composed of standard element shapes; tetrahedral, hexahedral, prismatic or pyramidal elements in threedimensions. The use of these kind of elements necessitates the exploitation of very fine computational meshes when the geometry is complicated. In such situations, for a given mesh, a large number of elements is required to produce a mesh that adequately describes the underlying geometry. Thereby, the solution of the algebraic system of equations stemming from a finite element discretization of a generic differential problem on the underlying mesh, may be impractical due to the large number of degrees of freedom involved. To overcome this problem in the last decade numerical methods that support computational meshes composed of polytopic elements (polygonal or polyhedral) have gained a lot of relevance. One of the advantages of choosing polytopic element shapes over standard simplicial/tensor product elements is that the average number of elements needed to discretize complicated domains is substantially smaller and this allows to reduce the computational complexity of the given problem. This advantage becomes even more evident whenever the domain contains complex geometrical features. In this program framework, we implement and validate a new library called LYMPH3D, written in Fortran, based on discontinuous Galerkin (DG) finite element methods on polytopic grids (PolyDG) in threedimensions, which is the natural extension of the classical discontinuous Galerkin methods on standard element shape grids to meshes composed of polytopic elements. We refer to [\[3,](#page-7-0) [4\]](#page-7-1) and [\[1\]](#page-7-2) for a comprehensive overview of the PolyDG method.

# 2. Discontinuous Galerkin Methods on Polytopic meshes

Let  $\mathcal{T}_h$  be a subdivision of the computational domain  $\Omega \subset \mathbb{R}^d, d = 3$ , into disjoint open polyhedral elements E. For each element we denote by  $|E|$  its measure,  $h_E$  its diameter and we set  $h = \max_{E \in \mathcal{S}_h} h_E.$ 

Next we introduce the concept of mesh interfaces, which consist of general polygons which we assume may be decomposed into sets of coplanar triangles. We refer to these  $(d-1)$ dimensional simplices, whose union forms the in-

terfaces of  $\mathcal{T}_h$  as the *faces* of the computational mesh. We denote the set of all the triangles by  $\mathscr{F}_h$ . We introduce a partition of the set  $\mathscr{F}_h$  into two subsets  $\mathscr{F}_h = \tilde{\mathscr{F}}_h^I \cup \mathscr{F}_h^B$ , where  $\mathscr{F}_h^I$  is the set of interior faces and  $\mathscr{F}_h^B$  is the set of faces on the boundary of the domain  $\partial\Omega$ . Finally, given an element  $E \in \mathscr{T}_h$ , for any face  $F \subset \partial E$ , with  $F \in \mathscr{F}_h$ , we define  $\mathbf{n}_F$  as the unit normal vector on  $F$  which points outwards from  $E$ .

For each element  $E \in \mathscr{T}_h$  we associate a local polynomial degree  $p_E \geq 1$ . We collect the  $p_E$ in the vector  $\mathbf{p} = \{p_E : E \in \mathcal{I}_h\}$ . With this notation we introduce the following space.

$$
V^{\mathbf{p}}(\mathcal{I}_h) = \{v_h \in L^2(\Omega) : v|_E \in \mathbb{P}_{p_E}(E) \quad \forall E \in \mathcal{I}_h\}
$$

We recall that  $\mathbb{P}_p(E)$  denotes the space of polynomials of total degree  $p$  on  $E$ .

Finally we introduce some assumptions on  $\mathcal{T}_h$ . We denote by  $S_E^F$  a d-dimensional simplex contained in  $E$  which shares with  $E$  a specific face  $F \subset \partial E$ ,  $F \in \mathscr{F}_h$ . We need this notation to introduce the following definition.

Definition 2.1 (Polytopic Regular Mesh). A mesh  $\mathscr{T}_h$  is said to be polytopic-regular if:

$$
\forall E \in \mathcal{I}_h \quad \exists \{ S_E^F \}_{F \subset \partial E} \text{ such that } \forall F \subset \partial E
$$

$$
h_E \lesssim d|S_E^F||F|^{-1} ,
$$

where  $\{S_E^F\}_{F \subset \partial E}$  is a set of non-overlapping ddimensional simplices contained in E.

**Definition 2.2** (Covering). A covering  $\mathscr{T}_{\#}$  =  ${T_E}$  related to the polytopic mesh  $\mathscr{T}_h$  is a set of shape-regular d-dimensional simplices  $T_E$ , such that:

$$
\forall E \in \mathscr{T}_h \quad \exists T_E \in \mathscr{T}_\# \text{ such that } E \subsetneq T_E.
$$

<span id="page-1-1"></span>Assumption 2.2.1. The mesh  $\mathcal{T}_h$  satisfies the following properties:

- 1.  $\mathcal{T}_h$  is polytopic-regular.
- 2. There exists a covering  $\mathscr{T}_\#$  of  $\mathscr{T}_h$  such that for each pair  $E \in \mathscr{T}_h$  and  $T_E \in \mathscr{T}_\#$ , with  $E \subset T_E$  it holds:
	- (a)  $h_{T_E} \lesssim h_E$ ;
	- (b)  $\max_{E \in \mathcal{S}_h} |E'| \lesssim 1$  where  $E' \in \mathscr{T}_h : E' \cap T_E \neq \emptyset, T_E \in \mathscr{T}_\#, E \subset T_E.$

We now introduce average and jump operators on a face. Let  $F \in \mathscr{F}_h^I$  be an interior face shared by the elements  $E^{\pm}$ . We define  $\mathbf{n}^{\pm}$  to be the unit normal vectors on  $F$  pointing exterior to  $E^{\pm}$ , respectively. Then, for sufficiently regular scalar-valued and vector-valued functions  $q, v$  respectively, we define the *average*  $\{\cdot\}$  and *jump*   $\lbrack \cdot \rbrack$  operators on F as

$$
\{q\} = \frac{1}{2}(q^+ + q^-), \quad [q] = q^+ \mathbf{n}^+ + q^- \mathbf{n}^-,
$$

$$
\{\mathbf{v}\} = \frac{1}{2}(\mathbf{v}^+ + \mathbf{v}^-), \quad [[\mathbf{v}] = \mathbf{v}^+ \cdot \mathbf{n}^+ + \mathbf{v}^- \cdot \mathbf{n}^-,
$$

where the subscript  $\pm$  on q denote the respective traces of the functions on F restricted to  $E^{\pm}$ . respectively.

On a boundary face  $F \in \mathcal{F}_h^B$ , we set analogously  ${q} = q$ ,  $\llbracket q \rrbracket = q\mathbf{n}, \{ \mathbf{v} \} = \mathbf{v}, \llbracket \mathbf{v} \rrbracket = \mathbf{v} \cdot \mathbf{n}, \text{ where } \mathbf{n}$ is the outward normal vector on  $\partial\Omega$ .

#### <span id="page-1-3"></span>2.1. PolyDG Discrete Formulation

Given an open bounded Lipschitz domain  $\Omega$  in  $\mathbb{R}^d$ ,  $d = 3$ , with boundary  $\partial\Omega$ , we consider the following boundary-value problem subject to Dirichlet boundary conditions: find  $u$  such that

<span id="page-1-0"></span>
$$
\begin{cases}\n-\Delta u + cu = f & \text{in } \Omega, \\
u = g_D & \text{on } \partial \Omega.\n\end{cases}
$$
\n(1)

Here  $f \in L^2(\Omega)$  and  $c \in L^{\infty}(\Omega)$  is a positive function. The well-posedness of the boundary value problem [\(1\)](#page-1-0) can be deduced, based on employing the Lax-Milgram Theorem.

We write the following PolyDG discrete formulation:

find  $u_h \in V^{\mathbf{p}}(\mathcal{T}_h)$  such that

<span id="page-1-2"></span>
$$
B_d(u_h, v_h) + B_r(u_h, v_h) = F(v_h)
$$
\n<sup>(2)</sup>

for all  $v_h \in V^{\mathbf{p}}(\mathscr{T}_h)$ , where

•  $B_d: V^{\mathbf{p}} \times V^{\mathbf{p}} \to \mathbb{R}$  is defined as

$$
B_d(w_h, v_h) = \sum_{E \in \mathcal{F}_h} \int_E \nabla w_h \cdot \nabla v_h \, d\mathbf{x}
$$

$$
- \int_{\mathcal{F}_h} (\{\nabla v_h\} \cdot [w_h] + \{\nabla w_h\} \cdot [v_h]) \, ds \quad (3)
$$

$$
+ \int_{\mathcal{F}_h} \sigma [w_h] \cdot [v_h] \, ds
$$

•  $B_r: V^{\mathbf{p}} \times V^{\mathbf{p}} \to \mathbb{R}$  is defined as

$$
B_r(w_h, v_h) = \sum_{E \in \mathcal{S}_h} \int_E c w_h v_h d\mathbf{x} \qquad (4)
$$

•  $F: V^{\mathbf{p}} \to \mathbb{R}$  is defined as

$$
F(v_h) = \sum_{E \in \mathcal{F}_h} \int_E f v_h \, d\mathbf{x}
$$

$$
- \int_{F_h^B} g_D (\nabla v_h \cdot \mathbf{n} - \sigma v_h) \, ds \,.
$$
 (5)

The well-posedness and stability properties of the above method depend on the choice of the discontinuity-penalization  $\sigma$ .

The penalization function  $\sigma$  is face-wise defined as  $\sigma : \mathscr{F}_h \to \mathbb{R}^+$  such that

$$
\sigma = \alpha \begin{cases} \frac{p_E^2}{h_E} & \text{on } F \in \mathcal{F}_h^B\\ \frac{\max\{p_{E^+}^2, p_{E^-}^2\}}{\min\{h_{E^+}, h_{E^-}\}} & \text{on } F \in \mathcal{F}_h^I \end{cases}, \quad (6)
$$

where  $\alpha$  is a constant to be chosen large enough. Here, for semplicity we report the results of the analysis of the problem in the case of a polytopic-regular computational mesh and choosing  $c = 0$  in problem [\(1\)](#page-1-0). We define the space  $\mathscr{V} = H^1(\Omega) \oplus V^{\mathbf{p}}(\mathscr{T}_h)$  and we introduce the associated DG norm given by:

$$
||v||_{DG}^2 = ||\nabla v||_{L^2(\mathcal{I}_h)}^2 + ||\sigma^{\frac{1}{2}}[v]||_{L^2(\mathcal{F}_h)}^2, \quad \forall v \in \mathcal{V},
$$

where we used the notation

$$
|| \cdot ||_{L^2(\mathscr{F}_h)} = \sum_{F \in \mathscr{F}_h} || \cdot ||_{L^2(F)},
$$
  

$$
|| \cdot ||_{L^2(\mathscr{F}_h)} = \sum_{E \in \mathscr{F}_h} || \cdot ||_{L^2(E)}.
$$

Given that Assumption [2.2.1](#page-1-1) holds and that the constant  $\alpha$  appearing in the Definition [6](#page-2-0) of the penalization function is chosen sufficiently large then, problem [\(2\)](#page-1-2) is well-posed over  $\mathscr{V}$ , c.f. [\[4\]](#page-7-1) for the details.

Hence, we report the a priori error estimates in norm  $DG$  and in  $L^2$  norm in the case of uniform orders,  $p_E = p$  for all  $E \in \mathscr{T}_h$ ,  $p \geq 1$ and  $h = \max_{E \in \mathcal{F}_h} h_E$ ,  $s = \min \{p+1, r\}$ . The generalization to element-wise variable order is straightforward provided that a local bounded variation property holds. Given that Assumption [2.2.1](#page-1-1) holds we have the following estimates. If  $u \in H^r(\Omega)$ ,  $r > 1 + d/2$  we have that:

$$
||u - u_h||_{DG} \lesssim \frac{h^{(s-1)}}{p^{(r-\frac{3}{2})}}||u||_{H^r(\Omega)}.
$$
 (7)

If  $u \in H^r(\Omega)$  for some  $r \geq 2$  we have that:

$$
||u - u_h||_{L^2(\Omega)} \lesssim \frac{h^s}{p^{r-1}} ||u||_{H^s(\Omega)}.
$$
 (8)

Note that the hidden constants depend on the shape-regularity of  $\mathcal{T}_{\#}$ , but are independent of  $h, p$  and the number of faces of the elements.

#### <span id="page-2-2"></span>2.2. Basis Functions

To constuct the discrete space  $V^p(\mathcal{F}_h)$ , we exploit the approach presented in [\[4\]](#page-7-1). Given an

<span id="page-2-0"></span>element  $E \in \mathscr{T}_h$ , we first construct the Cartesian bounding box  $B_E$ , such that  $\overline{E} \subseteq \overline{B}_E$ . In Figure [1](#page-2-1) there is an example of a polygonal element  $E$  in  $\mathbb{R}^2$  with its Cartesian bounding box  $B_E$ . Given  $B_E$  we can define a linear map between  $B_E$  and the reference hypercube  $\hat{B} = (-1, 1)^d$  as follow:  $G_k : \hat{B} \to B_E$  such that  $F_E : \hat{x} \in B \mapsto G_E(\hat{x}) = J_E \hat{x} + \mathbf{c}$ . Now, on  $B$  we may employ tensor-product Legendre polynomials to construct the polynomial space  $\mathbb{P}_{p_E}(\hat{B})$  spanned by a set of basis functions  $\hat{\phi}_{i,E}$  $i, \ldots, \dim(\mathbb{P}_{p_E}(\hat{B}))$ . Then, the basis functions  $\{\phi_{i,E}\}, i = 1, \ldots, \dim(\mathbb{P}_{p_E}(B_E))$  for the polynomial space  $\mathbb{P}_{p_E}(B_E)$  are defined by using the map  $G_E$ . Thereby, the polynomial basis over the general polytopic element  $E$  may be defined by simply restricting the support of these basis functions to  $E$ .

<span id="page-2-1"></span>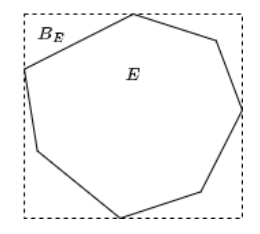

Figure 1: Cartesian bounding box for a polygon

#### 2.3. Quadrature Rules

The simplest, and perhaps most natural approach to design the quadrature rules is to simply construct a sub-tessellation of each polytopic element into standard element shapes, upon which standard quadrature rules may be employed, c.f. [\[4\]](#page-7-1). Since we are considering agglomerated meshes, the sub-tessellation will already be available. This approach is computationally expensive and more sophisticated quadrature free approaches have been proposed, see [\[2\]](#page-7-3), however this is not considered in this work and will be the subject of future research.

#### <span id="page-2-3"></span>2.4. Assembling of the linear system

<span id="page-2-4"></span>We write the algebraic formulation of problem [\(1\)](#page-1-0) considering the case  $p_E = p \ \forall E \in \mathscr{T}_h$  and  $\Omega \subset \mathbb{R}^3$ .

For simplicity we consider  $g_D = 0$ . At the end of the section we will present the case of  $q_D \neq$ 0. By fixing a basis  $\{\phi_i\}_{i=1}^{N_h}$ ,  $N_h$  denoting the dimension of the discrete space  $V^{\mathbf{p}}(\mathscr{T}_h)$ , [\(2\)](#page-1-2) can be rewritten as:

find  $\mathbf{u} \in \mathbb{R}^{N_h}$ 

$$
(\mathbf{A} + c \mathbf{M})\mathbf{u} = \mathbf{f},\tag{9}
$$

where u contains the expansion coefficients of  $u_h \in V^{\mathbf{p}}(\mathscr{T}_h),$ 

• **f** is the right hand side vector given by

$$
\mathbf{f}_i = \int_{\Omega} f \phi_i \, d\mathbf{x}, \quad i = 1, \dots, N_h. \tag{10}
$$

• **M** is the mass matrix given by

$$
\mathbf{M}_{i,j} = \int_{\Omega} \phi_i \, \phi_j \, d\mathbf{x}, \quad i, j = 1, \dots, N_h, \quad (11)
$$

• **A** is the stiffness matrix given by

$$
\mathbf{A} = \mathbf{V} - \mathbf{I}^{\mathsf{T}} - \mathbf{I} + \mathbf{S},\tag{12}
$$

where

$$
\mathbf{V}_{i,j} = \int_{\Omega} \nabla \phi_j \cdot \nabla \phi_i \, d\mathbf{x},\tag{13}
$$

and

$$
\mathbf{I}_{i,j} = \sum_{F \in \mathscr{F}_h} \int_F \llbracket \phi_j \rrbracket \cdot \{ \nabla_h \phi_i \} ds,
$$
\n
$$
\mathbf{S}_{i,j} = \sum_{F \in \mathscr{F}_h} \int_F \sigma \llbracket \phi_j \rrbracket \cdot \llbracket \phi_i \rrbracket ds,
$$
\n(14)

for any  $i, j = 1, \ldots, N_h$ .

In the case of  $g_D \neq 0$ , Dirichlet boundary conditions can be enforced by penalization, i.e.,

$$
\mathbf{f}_{i} = \sum_{E \in \mathcal{F}_{h}} \int_{E} f \phi_{i,E} \, d\mathbf{x} \n- \sum_{F \in \mathcal{F}_{h}} \int_{F} g_{D} (\nabla_{h} \phi_{i}^{+} \cdot \mathbf{n} + \sigma \phi_{i}^{+}) \, ds.
$$
\n(15)

In Section [2.2](#page-2-2) we introduced the polynomial basis over a general polytopic element E,  $\{\phi_{i,E}|_E\}, i = 1, \ldots, \dim(\mathbb{P}_{p_E}(B_E)).$  Choosing  $\mathbb{P}_p(B_E)$  as discrete space we have that  $N_p =$  $\dim(\mathbb{P}_p(B_E)) = (p+1)(p+2)(p+3)/6$  in 3D. We call  $N_{\text{pol}y}$  the number of polyhedra in the mesh  $\mathcal{T}_h$ . Moreover, we choose the penalization function according to [\(6\)](#page-2-0) where  $h_E$  is the diameter of the bounding box  $B_E$  of the element  $E$ . We employ this notation in the functions of the library LYMPH3D needed to solve the algebraic lineary system [\(9\)](#page-3-0).

### 3. Description of the library

LYMPH3D is a library written in Fortran. In LYMPH3D we can find the implementation of

<span id="page-3-0"></span>PolyDG method to discretize problem [\(1\)](#page-1-0) on a computational mesh made of polytopic elements. The code uses the open-source libraries, METIS for mesh agglomeration, MPI for message passing, and PETSc, for solving the algebraic linear systems. Figure [2](#page-3-1) shows the basic structure of the main file Lymph3D. First, we declare PETSc and Fortran variables and we initialize the PETSc and MPI environment. Next, we call the subroutine READ\_INPUT\_FILES to read the input file and the subroutine MAKE\_PARTITION\_AND\_MPI\_FILES to make the partition and to store the mesh information, then we define and as-

semble the PETSc matrices and vectors by calling SET\_PETSC\_MATRICES, MAKE\_MATRICES,

SET\_PETSC\_VECTORS and MAKE\_RHS. We set the algebraic solver and finally solve the linear system by calling the PETSc function KSPSolve and then export the solution.

<span id="page-3-1"></span>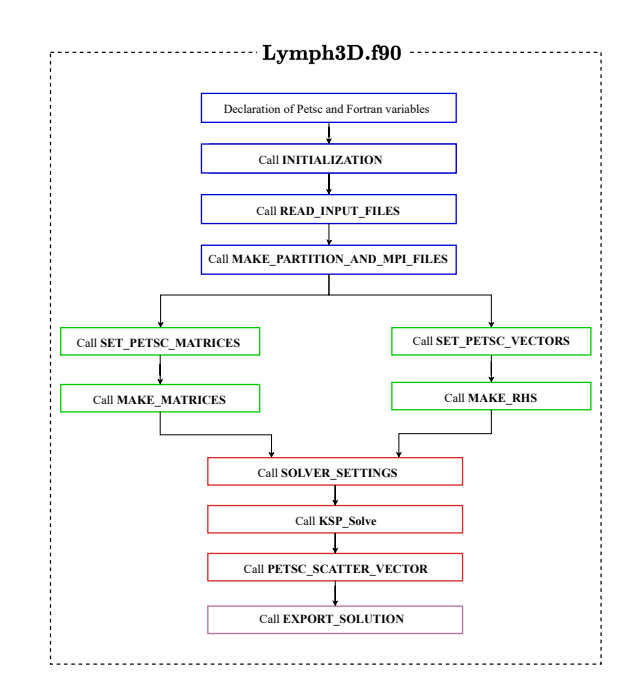

Figure 2: Basic structure of the main program Lymph3D.

In the following subsections we briefly describe the structure of the library.

#### 3.1. Reading input files and store mesh structure

The starting point of a finite element discretization consists in reading the mesh file and store the key information about the geometry of the

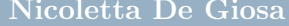

<span id="page-4-0"></span>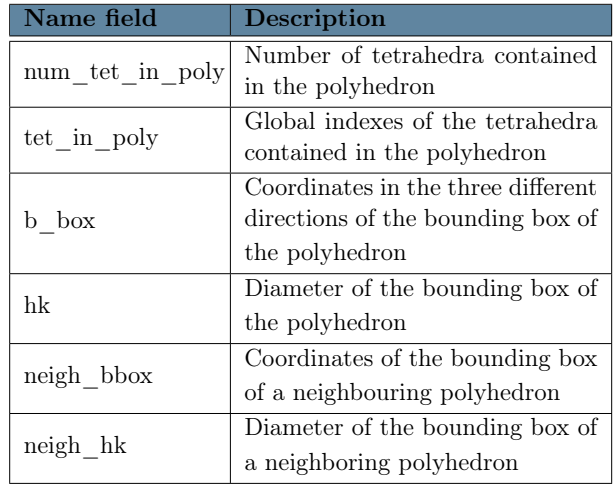

Table 1: Fields of the structure Polyhedron

problem. The main feature is given by the introduction of the structure Polyhedron storing the key properties of the polyhedral mesh. In Table [1](#page-4-0) we can see the description of its fields. After reading the mesh file with the function READ INPUT FILES, we call the subroutine MAKE\_PARTITION\_AND\_MPI\_FILES that performs the partition of the mesh into the different processors and stores the local properties of the mesh in the correspondent fields of the Mesh\_Structure. The subroutine MAKE\_PARTITION\_AND\_MPI\_FILES.f90 calls the following subroutines:

- MESH PARTITIONING performs the partition of the mesh into different processors by using METIS.
- WRITE PARTITION writes the partition in the mpi files storing the connettivity of tetrahedra and triangles.
- MESH AGGLOMERATION generates the polyhedral mesh by agglomerating the tetrahedral mesh read from the .mesh file.
- MESH CORRECTION ensures that each polyhedron contains at least one tetrahedron.
- CREATE\_GLOBAL\_POLY\_MAP allocates and stores the field elem\_in\_poly that contains for each tetrahedron the index of polyhedron it belongs to.
- CREATE\_LOCAL\_MESH stores the local properties of the tetrahedral mesh into the correspondent fields of the Mesh\_Structure.
- CREATE\_VERT\_LIST stores the coordinates of the vertices of the local tetrahedra.
- CREATE POLY LIST stores the map poly\_loc2glo to go from local polyhedron to the global one and initializes the other fields of the structure Polyhedron.
- CREATE\_NORMAL\_FACE performs the computation of the coordinates of the normal and the area to each face.
- CREATE\_BBOX\_EL performs the computation of the bounding box for each polyhedron.
- CREATE NEIGH EL TRIA stores the information of the neighbouring tetrahedra and polyhedra.
- WRITE MESH INFO writes the mesh information in suitable mpi files.

In this work we generate the tetrahedral mesh with the software CUBIT. Then, the agglomeration is performed in the subroutine MESH\_AGGLOMERATION employing the METIS library for graph partitioning, c.f. [\[6,](#page-8-0) [7\]](#page-8-1). In Figure [3a](#page-4-1) we can see the mesh composed of  $N_{tet} = 4496$  generated with the CUBIT software, while Figure [3b](#page-4-2) shows the mesh that is generated with the METIS algorithm agglomerating the tetrahedral mesh in Figure [3a](#page-4-1) with  $N_{poly} = 720$ . The different colours represent the polyhedra obtained with the agglomeration algorithm.

<span id="page-4-1"></span>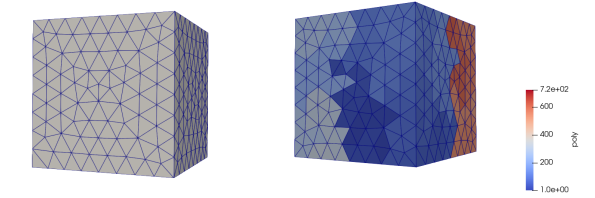

(a) Tetrahedral mesh of a cube with  $N_{tet} =$ 4496.

<span id="page-4-2"></span>(b) Polyhedral mesh agglomerated with METIS.

Figure 3: Example of a tetrahedral mesh (left) and agglomerated mesh (right) of  $\Omega = (0, 1)^3$ .

#### 3.2. Basis functions and quadrature formulas

Here we briefly describe the module basis\_function that contains the following subroutines:

• blist that returns the list of the degrees of monomials of the  $N_p$  basis functions up to a total degree p

- quadrature that computes the twodimensional and three-dimensional quadrature nodes and weights
- LegendreP where we evaluate the scaled Legendre Polynomials and their derivatives in one dimension on the edge of the bounding box in one particular direction
- basis that evaluates the basis functions and their partial derivatives at the threedimensional quadrature nodes for every element
- basis\_boundary where we evaluate the basis functions for every face of two neighbouring tratrahedra at the two-dimensional quadrature nodes.

#### 3.3. Solving the linear system

This library can be used to solve diffusionreaction problems, therefore, beside the right hand side f, we need to assemble the stiffness matrix A and the mass matrix M. To solve the linear system we use an open source library called PETSc, that stands for Portable, Extensible Toolkit for Scientific Computation, see [https://petsc.](https://petsc.org/release/overview/) [org/release/overview/](https://petsc.org/release/overview/). PETSc requires the definition of its own matrices and vectors. In SET PETSC VECTORS and SET\_PETSC\_MATRICES we create and initialize the PETSc matrices and vectors. The assembly part is performed with the following routines:

• assemble local

In this module we assemble the local stiffness and mass matrices and the right hand side vector;

- MAKE\_MATRICES\_where we assemble the two PETSc matrices, the stifness matrix A and the mass matrix M;
- MAKE\_RHS where we assemble the term on the right hand side f.

Once we have assembled the PETSc matrices and vectors, in the subroutine SOLVER\_SETTINGS we set the solver: direct or iterative, and optionally the preconditioner. Finally, we solve the linear system by calling the PETSc function KSPSolve. This can be done only after creating the object KSP with the function KSPCreate. Now that we have the solution as PETSc vector, we collect

the values of the solution from the different processors and we copy them into a Fortran vector. This task is performed by the subroutine PETSC\_SCATTER\_VECTOR.

#### 3.4. Post-Processing

Once we solved the linear system, the program Lymph3D performs the post-processing by calling two subroutines contained in the module post\_processing.

- export\_solution where we evaluate the solution function at the vertices of the tetrahedra and then we write these values on a .vtk file in order to visualize them on a suitable software, as for example Paraview.
- errors where, we perform the computation of the errors in norm  $L^2$  and  $DG$ .

# 4. Numerical Tests

We present some numerical results to test in practice the performance of LYMPH3D and to compare the performance of the PolyDG method when we consider a mesh composed of tetrahedra and a polyhedral mesh, respectively.

### 4.1. Test case 1

Consider the diffusion reaction problem [\(1\)](#page-1-0) in-troduced in Section [2.1](#page-1-3) with  $\Omega = (0,1)^3$ ,  $u_{ex}(x, y, z) = e^{xyz}$  and  $g_D = u_{ex}$  on  $\partial\Omega$  and  $c = 0.5$ . With this choice, the forcing term is  $f(x, y, z) = -e^{xyz}((xy)^2 + (xz)^2 + (yz)^2 - 0.5).$ We solve the problem with the PolyDG method [\(2\)](#page-1-2). The penalty discontinuity function is de-fined in [\(6\)](#page-2-0) with penalty coefficient  $\alpha = 10$ .

In Figure [4](#page-6-0) we plot the computed errors (both in  $L^2$  and  $DG$  norms) on a sequence of successively finer tetrahedral meshes by varying  $N_{tet} \in \{48, 384, 1296, 3072\}$  for different values of the polynomial degrees  $p$  between 1 and 3. The same results obtained on a sequence of agglomerated polyhedral grids obtained by METIS starting from the tetrahedral meshes we used for the previous analysis are shown in Figure [5.](#page-6-1) We consider in this case a varying number of polyhedra  $N_{poly} \in \{10, 100, 400, 700\}$ . For each  $N_{poly}$  we solve the linear system for  $p = 1, 2, 3, 4$ . For each fixed  $p$  we plot the errors, measured in terms of both the  $L^2$  norm and  $DG$  norm versus the diameter of the elements, tetrehedra in the first case and polyhedra in the second one. In both cases we clearly observe that  $||u-u_h||_{L^2(\Omega)}$ 

<span id="page-6-0"></span>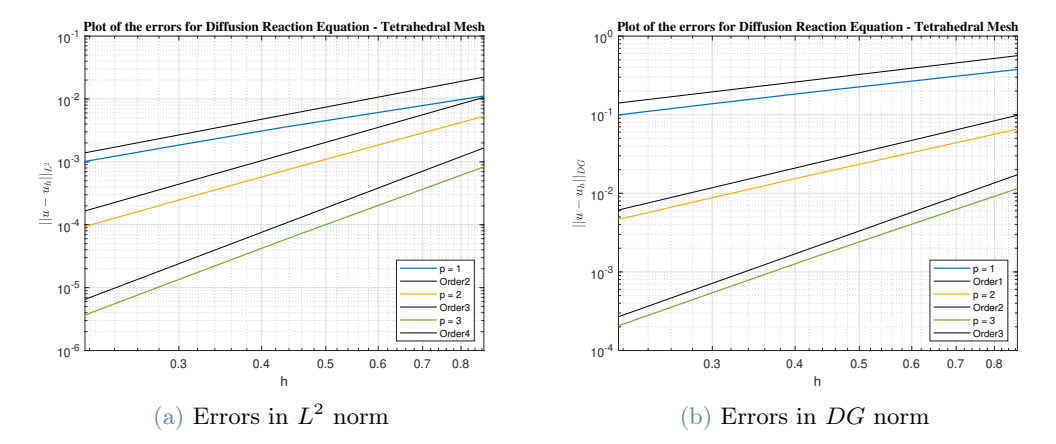

<span id="page-6-1"></span>Figure 4: Test case 1. Computed errors in  $L^2$  and DG norms for  $p = 1, 2, 3$  (tetrahedral meshes).

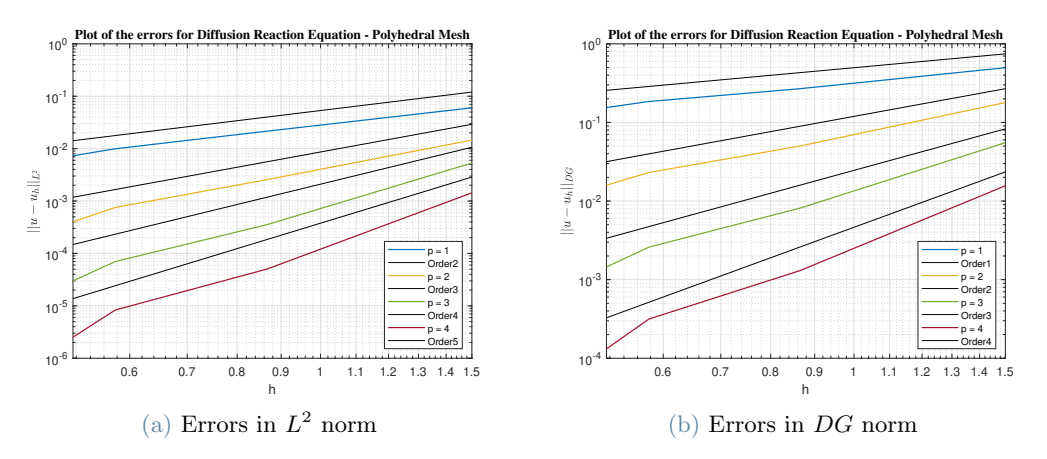

Figure 5: Test case 1. Computed errors in  $L^2$  and DG norms for  $p = 1, 2, 3, 4$  (polyhedral meshes).

and  $||u - u_h||_{DG}$  converge to zero at the optimal rates  $\mathscr{O}(h^{p+1})$  and  $\mathscr{O}(h^p)$  respectively, as the mesh size  $h$  tends to zero for each fixed  $p$ . The numerical analysis confirms the optimality of the PolyDG method in accordance with the theoretical convergence results, see [\(7\)](#page-2-3) and [\(8\)](#page-2-4).

### 4.2. Test case 2

Now we present a numerical test where we solve the PDE problem [\(1\)](#page-1-0) with  $c = 0$ ,  $f(x, y, z) =$  $e^{-(x^2+y^2+z^2)}$  and  $g_D = 0$ . We solve the diffusion problem with the PolyDG method [\(2\)](#page-1-2) on the agglomerated mesh of a human brain choosing basis functions of degree  $p = 1$ . The threedimensional mesh of a human brain is one example of a very complicated geometry and the PolyDG method is perfectly suited to be employed in the context of brain modelling, c.f. [\[5\]](#page-8-2). The advantage of choosing polytopic element shapes is that the average number of el-

ements needed to discretize such a complicated domain is smaller and this allows to reduce the overall computational complexity while retaining a good approximation of the domain. If we consider the tetrahedral mesh in Figure [6a,](#page-7-4) we cannot solve the numerical problem on this kind of mesh because the number of degrees of freedom is too high, even for  $p = 1$ . For this reason we solve the numerical problem on the polyhedral mesh in Figure [6b.](#page-7-5)

The polyhedral mesh is obtained with METIS by agglomerating the tetrahedral mesh in Figure [6a](#page-7-4) and by choosing a number of polyhedra  $N_{poly} = 2000$ . In Figure [7](#page-7-6) we can see the numerical solution of this diffusion problem.

<span id="page-7-4"></span>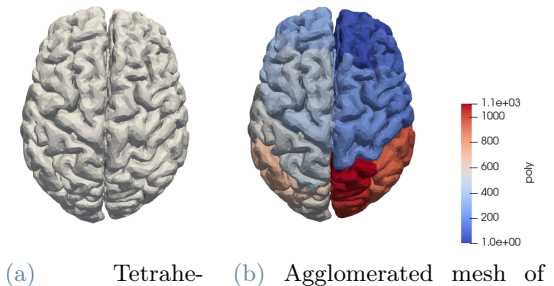

dral mesh of the brain with  $N_{tet} = 127824$ . .

<span id="page-7-5"></span>the brain with  $N_{poly} = 2000$ 

Figure 6: Test case 2. In Fig. [6a](#page-7-4) we have the tetrahderal mesh composed of  $N_{tet} = 127824$  of a human brain while in Fig. [6b](#page-7-5) we have the agglomerated polyhedral mesh with  $N_{\text{pol}y} = 2000$ .

<span id="page-7-6"></span>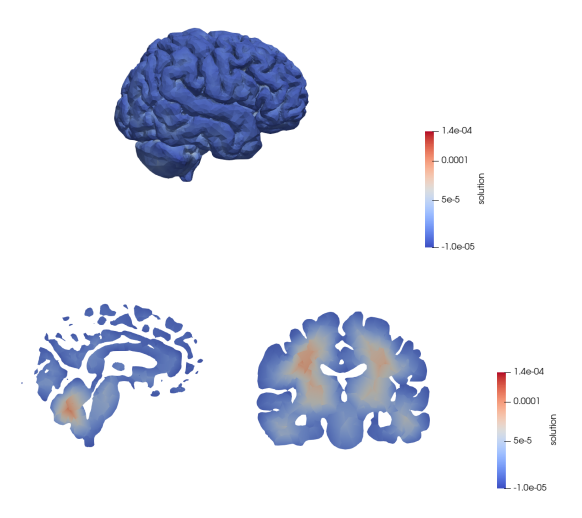

Figure 7: Test case 2. Numerical solution of the diffusion problem on the agglomerated mesh of the brain with  $N_{poly} = 2000$ . In the first image there is the three-dimensional numerical solution. The other two images show the numerical solution on two different sections of the human brain.

## 5. Conclusions

We developed a new library named LYMPH3D to solve diffusion-reaction problems with the PolyDG method in three-dimensions. We presented two numerical tests to validate the theoretical estimates and test the practical capabilities of the proposed library. These tests confirmed the known theoretical results on the

discontinuous Galerkin methods on polyhedral meshes. Then we solved the diffusion equation on a complicated geometry of the human brain. One possible improvement of this work is to introduce in the library the Quadrature Free algorithm, c.f. [\[2\]](#page-7-3), to compute the integrals without the need of the sub-tessellation. It has been shown that this integration approach leads to a considerable improvement in the computational performance compared to classical quadrature algorithms based on subtessellation. Moreover, one could expand the library in order to read generic hybrid grids based on a convenient combination of hexahedral/tetrahedral/prysmatic elements. Finally, another possible development of this work is to implement the algorithms to solve more complicated problems, first introducing also the transport term in a general elliptic PDE, then trying to solve a dynamic equation. The idea is that this library is the starting point in order to have an efficient open source library to solve the heterogeneous differential models.

## References

- <span id="page-7-2"></span>[1] P. F. Antonietti, A. Cangiani, J. Collis, Z. Dong, E. H. Georgoulis, S. Giani, and P. Houston. Review of discontinuous Galerkin finite element methods for Partial Differential Equations on complicated domains. Building bridges: connections and challenges in modern approaches to numerical partial differential equations, pages 281– 310, 2016.
- <span id="page-7-3"></span>[2] P. F. Antonietti, P. Houston, and G. Pennesi. Fast numerical integration on polytopic meshes with applications to discontinuous Galerkin finite element methods. Journal of Scientific Computing, 77(3):1339–1370, 2018.
- <span id="page-7-0"></span>[3] A. Cangiani, Z. Dong, E. H. Georgoulis, and P. Houston. hp-Version Discontinuous Galerkin Methods on Polygonal and Polyhedral Meshes. Springer Publishing Company, 1 edition, 2023.
- <span id="page-7-1"></span>[4] A. Cangiani, E. H. Georgoulis, and P. Houston. hp-version discontinuous Galerkin methods on polygonal and polyhedral

meshes. Mathematical Models and Methods in Applied Sciences, 24(10):2009–2041, 2014.

- <span id="page-8-2"></span>[5] M. Corti, P. F. Antonietti, L. Dede, and A. M. Quarteroni. Numerical modelling of the brain poromechanics by high-order discontinuous Galerkin methods. M3AS, 2023.
- <span id="page-8-0"></span>[6] G. Karypis and V. Kumar. A fast and high quality multilevel scheme for partitioning irregular graphs. SIAM Journal on Scientific Computing, 20(1):359–392, 1998.
- <span id="page-8-1"></span>[7] G. Karypis and V. Kumar. METIS – unstructured graph partitioning and sparse matrix ordering system, version 4.0. 2009.